# Programmazione in rete e laboratorio

aggiunte a Oggetti

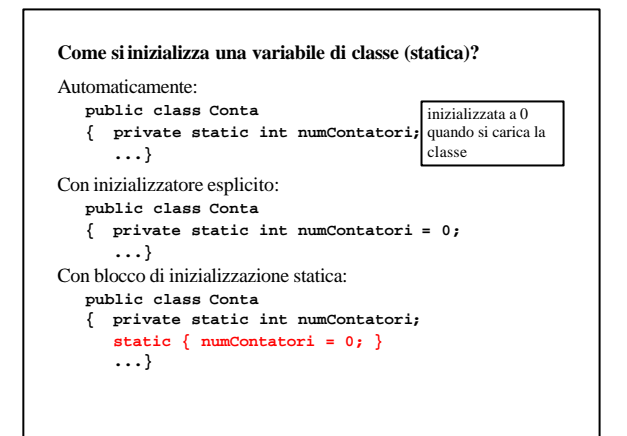

## **Metodi statici**

**}**

possono accedere solo a variabili statiche o chiamare altri metodi statici

**public class Modulo { private static int x; public static void m1(....)**

$$
\{\dots x = x + 3; \dots\}
$$
  
public static void m2(...)  

$$
\{\dots x = x * 5; m1(...); \dots\}
$$

Una classe che contiene solo variabili e metodi statici realizza l'equivalente di un modulo (unità di compilazione) dei linguaggi tradizionali.

# **Quattro tipi (principali) di variabili in Java:**

#### •Variabili di istanza

- •Variabili di classe (statiche)
- •Variabili locali

•Variabili parametro: i parametri sono considerati come delle variabili ed il passaggio dei parametri avviene solo per valore (nel caso degli oggetti si passa il riferimento all'oggetto)

#### **Ciclo di vita delle variabili**

Variabili di istanza: sono create quando si costruisce un oggetto e rimangono in vita finché l'oggetto è accessibile

Variabili di classe: sono create quando si carica la classe e rimangono in vita finché la classe non è scaricata

Variabili locali: sono create quando si elabora l'istruzione che le definisce e rimangono in vita finché non si esce dal *blocco* che contiene la definizione della variabile

Variabili parametro vengono create quando si chiama un metodo e rimangono in vita finché il metodo non ritorna al chiamante

## **Inizializzazione**

Variabili di istanza: inizializzate automaticamente con un valore predefinito (0 per i numeri, **null** per gli oggetti, ...)

Variabili di classe: inizializzate automaticamente con un valore predefinito (0 per i numeri, **null** per gli oggetti, ...)

Variabili locali: non vengono inizializzate

Variabili parametro: inizializzate con il valore del *parametro effettivo (attuale)*

# **Ambito (***scope***)**

Variabili di istanza e variabili di classe: il corpo della classe in cui sono definite. Se non sono private sono accessibili anche dall'esterno della classe.

Variabili locali: dal punto della definizione fino alla fine del blocco che la contiene

Variabili parametro il corpo del metodo